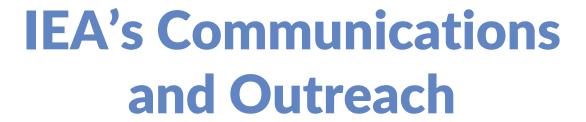

IEA General Assembly 2018 Astana, Kazakhstan

Sive Finlay

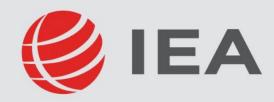

Researching education, improving learning

# Highlights of the year and upcoming plans

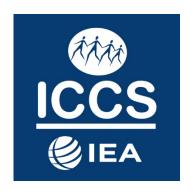

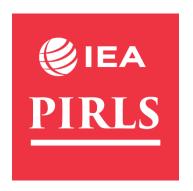

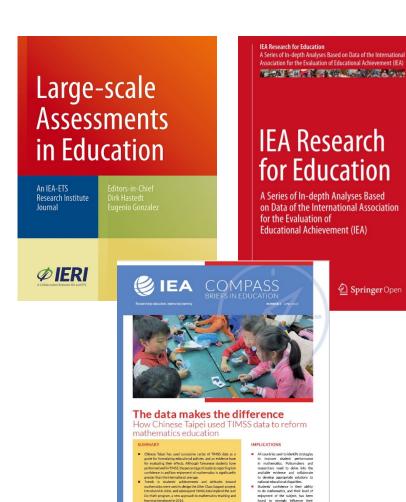

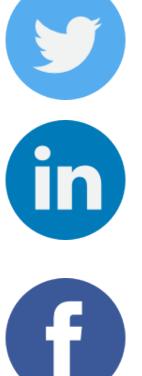

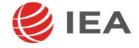

# ICCS 2016 launch

7 November, 2017, Brussels

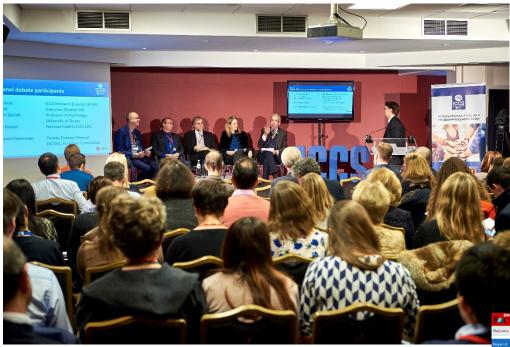

**EL PAÍS** 

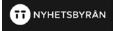

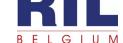

DeMorgen.

LA NACION

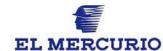

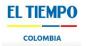

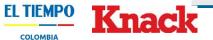

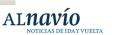

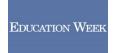

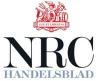

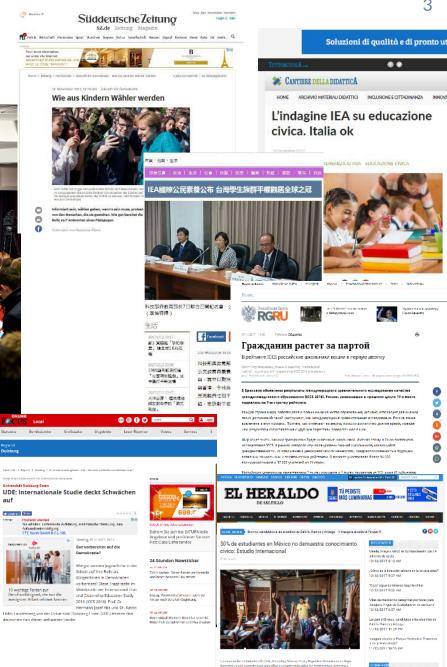

## **Reports and infographics**

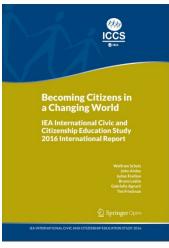

Students who agree or strongly agree that women and men should have the same rights in every way

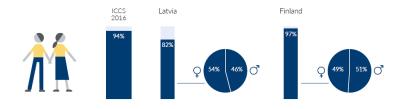

Students who agree or strongly agree that women should stay out of politics

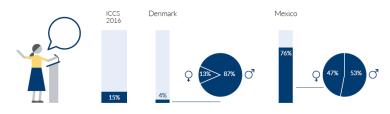

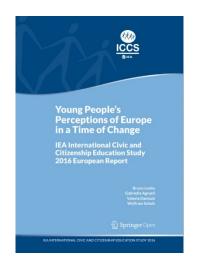

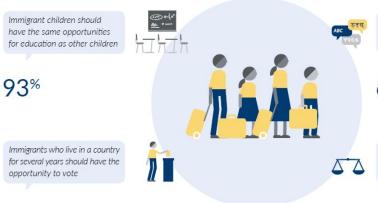

75%

Immigrants should have the opportunity to continue speaking their own language

68%

Immigrants should enjoy the same rights as everyone else in the country

88%

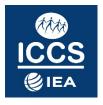

## **Additional promotion**

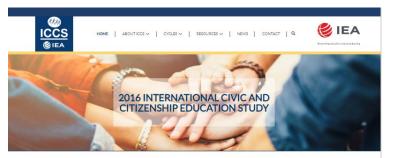

### ICCS - SURVEYING CITIZENS OF TOMORROW, MONITORING PROGRESS

The EA International Civic and Citizenship Study (ICCS) is an ongoing, comparative research program that immedigate the ways in which young prople are prepared to contract the their roles as International Contract of Student Contract on Investigates the way in which young prople are prepared to contest the entire size of students chick incoming and entire of the student chick incoming an entire property of the contract and student students themselves, about the organization and content of chick and distanting education (ICC) in the curriculum, students capitalisations and experiences, school climate, howe and community support. Participating in ICCS provides countrier reliable information on the crucial learning area of CCE and helps them make informed and data-schive necessions as to that induction policy.

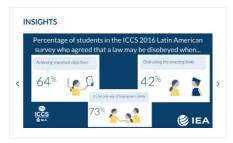

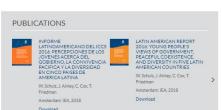

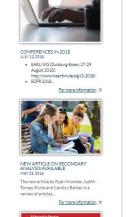

THE RESERVE OF THE PROPERTY OF THE

Teaching Tolerance in a Globalized

World

■ YouTube

145 views

Search

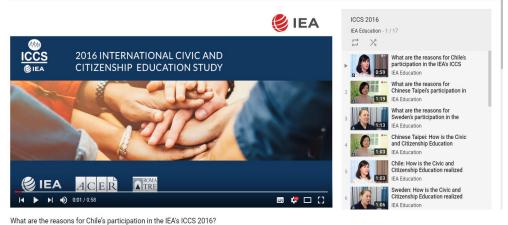

. 1 ■ n → SHADE = ...

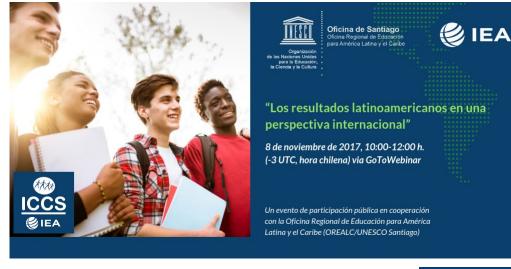

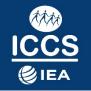

# PIRLS 2016 launch 5 December 2017, UNESCO, Paris

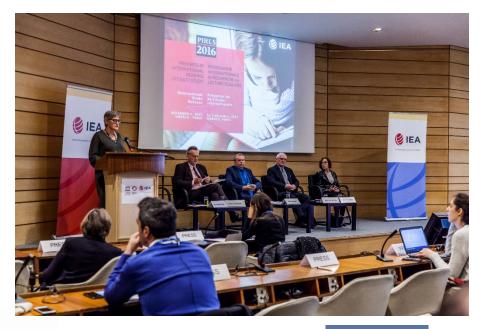

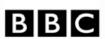

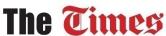

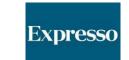

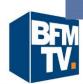

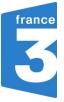

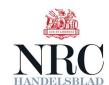

NYHETSBYRÅN

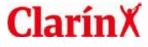

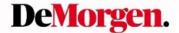

**EDUCATION WEEK** 

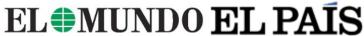

LA NACION

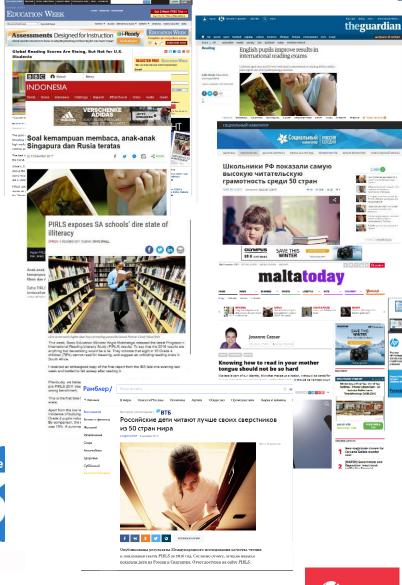

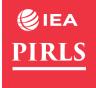

### Joint publication with UNESCO

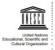

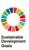

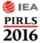

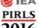

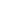

About SDG 4

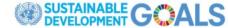

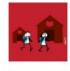

Target 4.1 Universal primary and secondary education

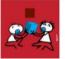

Target 4.2 Early childhood development and universal pre-primary education

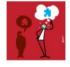

Target 4.4 Relevant skills for decent work

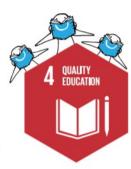

Target 4.5 Gender equality and inclusion

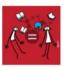

Target 4.a Effective learning environments

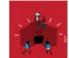

Target 4.c Increase the supply of qualified teachers

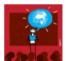

As a part of the United Nations' 2030 Agenda for Sustainable Development, SDG 4 aims to ensure inclusive and equitable quality education and promote lifelong learning opportunities for all.

Source: IEA PIRLS 2016

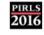

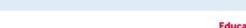

Measuring SDG 4: How PIRLS can help

How the Progress in International Reading Literacy Study (PIRLS) helps monitor Sustainable Development Goal 4 targets

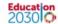

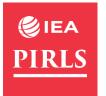

## **Infographics**

PIRLS 2016 shows that early childhood reading activities may have an influence on reading achievement. In a majority of countries, parents of girls reported slightly more frequent early reading activities than parents of boys.

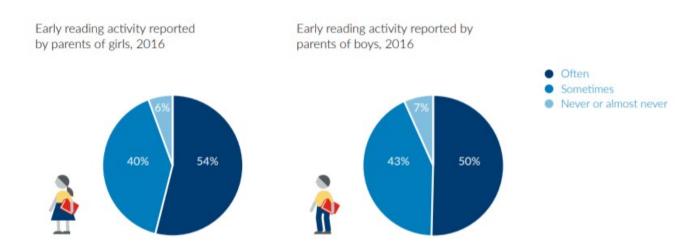

Bullying at school strongly affects learning outcomes. PIRLS data reveal large variations in the occurrence of bullying at schools across countries.

PIRLS 2016: students who reported being bullied about weekly

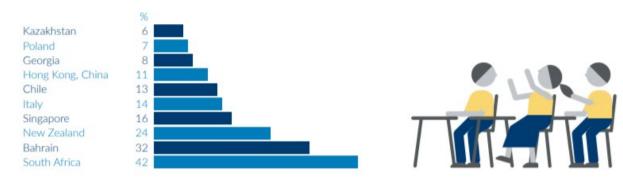

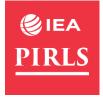

### **Additional promotion**

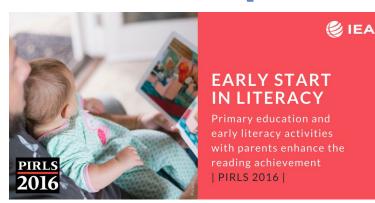

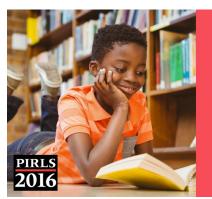

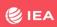

### **GOOD READERS**

enjoy reading, attend school regularly, have good nutrition and receive enough rest

| PIRLS 2016 |

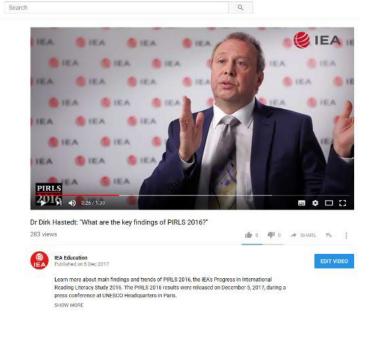

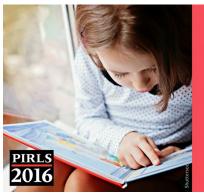

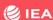

### MORE GIRLS THAN BOYS ARE GOOD READERS

The gender gap in reading achievement has favored girls since 2001 | PIRLS 2016 |

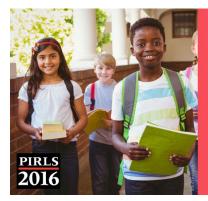

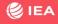

### MORE GOOD READERS

Trends indicate an increase in good readers internationally | PIRLS 2016 |

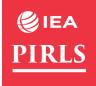

# **Effect of media promotion**

Visitors to Download Center in one week following PIRLS 2016 release

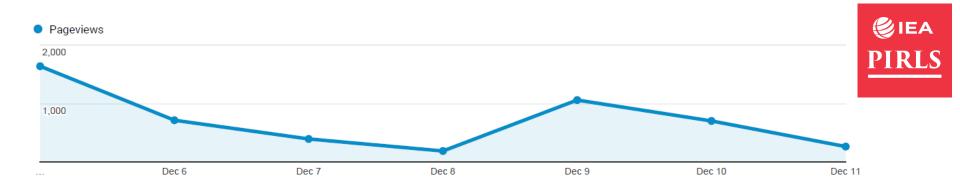

Visitors to Download Center in one week following TIMSS 2015 release

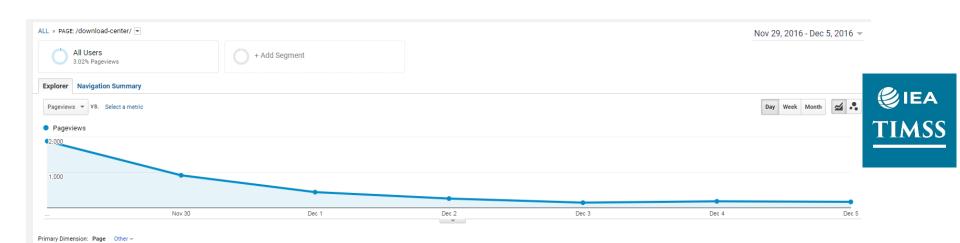

Alerta por la percepción de los jóvenes

sobre la dictadura y la corrupción

## **ICCS 2016 Latin America Report Launch**

11 April 2018, Lima, Peru

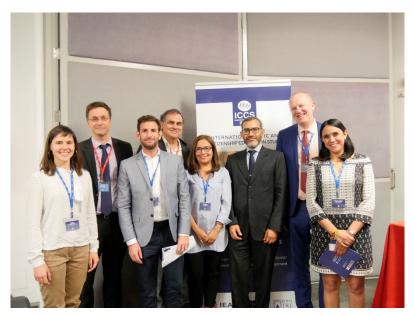

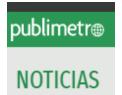

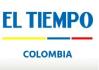

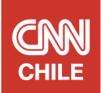

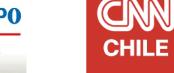

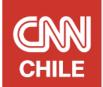

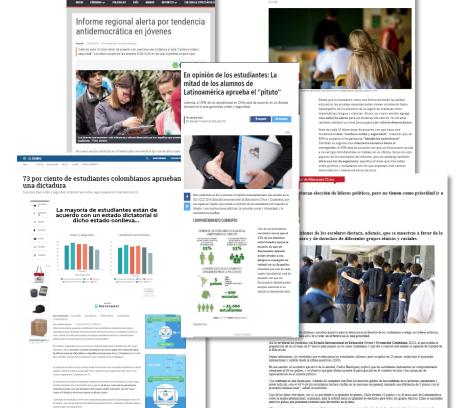

Mañana

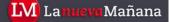

**LATERCERA** 

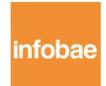

Clarin SOCIEDAD

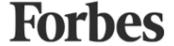

LA NACION

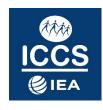

### Social media and webstream

Your Tweets earned 48.2K impressions over this 8 day period

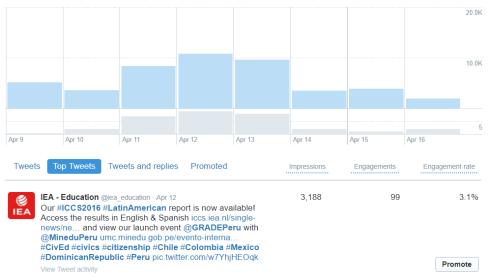

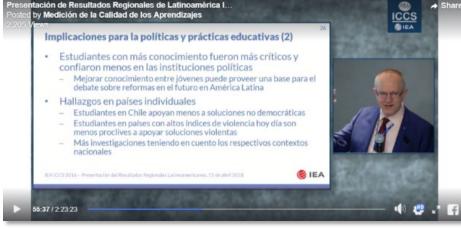

Twitter impressions:
8,407 on April 11
10,780 on April 12
(usual IEA daily impressions approx 4-5K)

Over 3,300 viewers on UMC's website and YouTube channel, less than 200 viewers for English translation

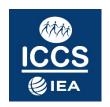

# **Infographics**

A majority of students agreed with a dictatorship government when it brings....

... Order and safety

... Economic benefits

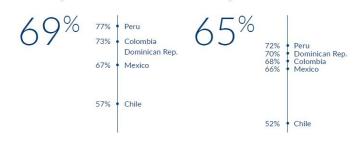

### Students' attitudes toward corrupt practices

A civil servant can accept bribes if his or her salary is too low A civil servant can help friends by giving them employment in their office

25%

53%

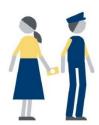

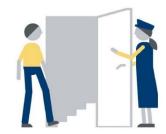

La mayoría de los estudiantes están de acuerdo con un estado dictatorial si dicho estado conlleva....

... Orden y seguridad

... Beneficios económicos

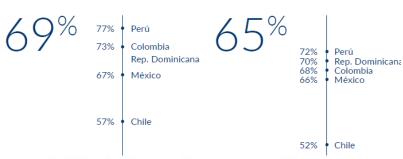

Opinión de los estudiantes en relación al comportamiento corrupto

Un funcionario debería poder aceptar sobornos si su salario es demasiado bajo Un funcionario debería poder ayudar a sus amigos a conseguir un trabajo en su despacho

25%

53%

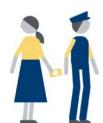

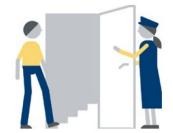

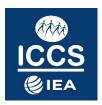

### **Publications**

### SpringerOpen blog

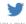

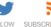

### Large-scale Assessments in Education's fifth anniversary

It has already been five years since Large-Scale-Assessments in Education first published with Springer. Today, we would like to celebrate this wonderful occasion together with all of you. In doing so, we are sharing some milestones to recapitulate and celebrate the past five years. And of course, we would like to thank everyone who has made contributions to this journal!

Dr. Dirk Hastedt & Dr. Eugenio Gonzalez 23 Jul 2018

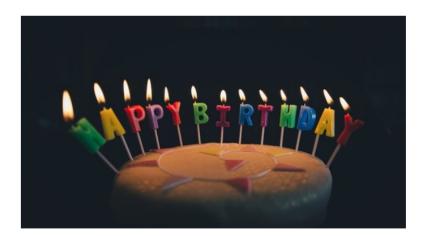

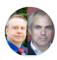

### Dr. Dirk Hastedt & Dr. Eugenio Gonzalez

Dr. Dirk Hastedt is the Executive Director of the IEA. He oversees the IEA's operations, studies and services, and drives the IEA's overall strategic vision. He develops and maintains strong relationships with member countries, researchers, policymakers, and other key players in the education sector. Dr. Hastedt has always championed open-access publication, and is one of the Editors-in-Chief of the IEA-ETS-Research Institute's journal Large-Scale Assessments in Education.

Dr. Eugenio Gonzalez, the second Editor-in-Chief of Large-Scale Assessments in Education has a vast and varied experience in the field of large-scale assessments in education. He is a Strategic Advisor at ETS and the Director of the IEA-ETS Research Institute. His previous

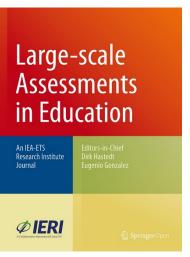

### **Publications**

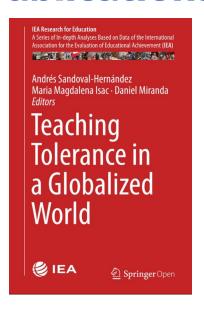

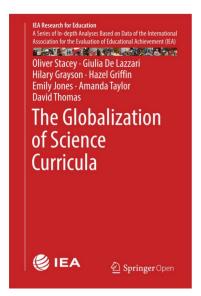

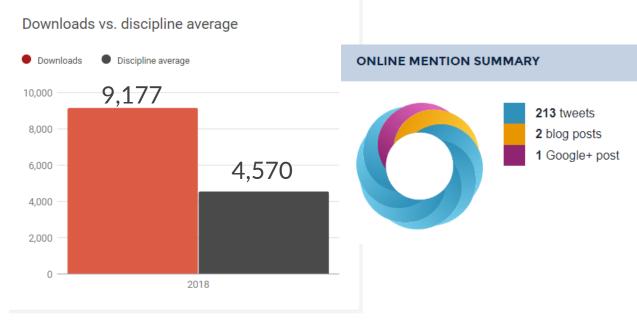

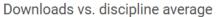

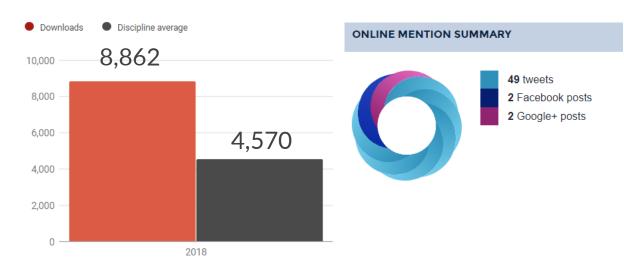

# **IEA Compass: Briefs in Education**

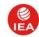

IEA - Education @iea\_education · Apr 18

IEA Compass Briefs in Education April 2018

Children who are #bullied tend to do less well in #math. Nearly half of all children in #TIMSS2015 report being bullied at least once a month.

Check out our new IEA Compass Brief article by @DRutkowski\_EDU & @Irutkowski\_pub.iea.nl/policy\_briefs.... #research #bullying #edchat

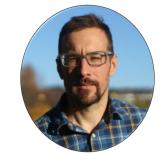

David Rutkowski Series Editor

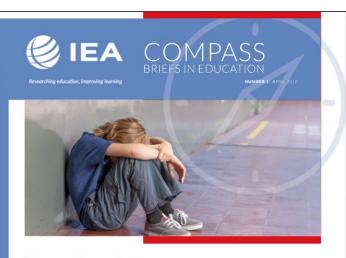

### No one likes a bully

How systematic is international bullying and what relationship does it have with mathematics achievement in 4th grade?

#### SUMMARY

- Children are bullied in primary schools around the world.
- The amount of bullying varies widely but, on average, nearly half of all children report being bullied at least once a month
- Children who are bullied tend to do less well in mathematics.

international Association for the Evaluation of Educational Achievement (IEA), Amsterdam Website: pub.iea.nl/policy\_briefs.html Follow us:

@iea\_education

#### IMPLICATIONS

- The TIMSS 2015 results clearly show that bullying is not isolated to one country. Rather, bullying is an international phenomenon that spans cultures and economies.
- TIMSS 2015 provides evidence of a strong international association between bullying and mathematics achievement at the fourth grade. Bullying prevention policies should be considered to ensure a safe learning environment where all students can meet their potential. Scholars and policymakers should work together on this crucial topic to reduce bullying and improve achievement.
- This simple analysis of the international grade 4 TIMSS results shows that bullying begins at an early age, and achievement gaps between frequently and infrequently builled students also emerge in the early years of education. Bullying policies also need to begin in the early
- TIMSS provides an important resource for policymakers to monitor both existing and new anti-bullying interventions, and it is a rich resource to learn from others and monitor what works.

TIMSS & PIRLS, TIMSS2019, MathsHubs and 7 others

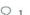

grade?

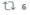

By David Rutkowski &

How systematic is

international bullying and what relationship does it have with mathematics achievement in the 4th

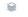

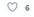

IEA - Education @iea\_education · Apr 18

The relationship between national #math achievement scores and the percentage of students who reported being bullied at least once a month in

@TIMSSandPIRLS #TIMSS2015. Read the full IEA Compass Brief article by @DRutkowski\_EDU & @Irutkowski buff.ly/2HzJwwg #edchat

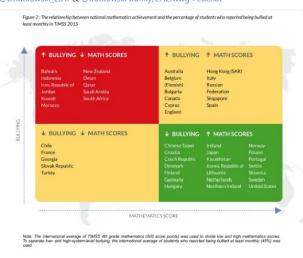

## **IEA Compass: Briefs in Education**

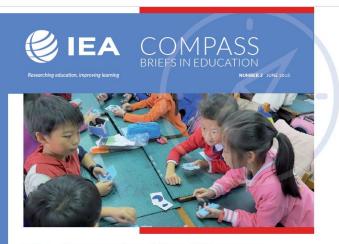

### The data makes the difference

How Chinese Taipei used TIMSS data to reform mathematics education

#### SHMMADV

- Chinese Taipei has used successive cycles of TIMSS data as a guide for formulating educational policies, and an evidence base for evaluating their effects. Although Taiwanese students have performed well in TIMSS, the percentage of students reporting low confidence in and low enjoyment of mathematics is significantly greater than the international average.
- Trends in students' achievements and attitudes toward mathematics were used to design the After Class Support project, introduced in 2006, and subsequent TIMSS data inspired the Just Do Math program, a new approach to mathematics teaching and learning introduced in 2014.
- Both teachers and students are enthusiastic about the new methods, and reactions have inspired national discussion on curriculum change. Educators and policymakers will use TIMSS 2019 to evaluate the true success of the program.

International Association for the Evaluation of Educational Achieveme (IEA), Amsterdam. Website: www.iea.nl

- Follow us:
- @iea\_education
- IFΔ

#### **IMPLICATIONS**

- All countries seek to identify strategies to improve student performance in mathematics. Policymakers and researchers need to delve into the available evidence and collaborate to develop appropriate solutions to national educational disparities.
- Students' confidence in their ability to do mathematics, and their level of enjoyment of the subject, has been found to strongly influence their mathematics achievement.
- TIMSS provides vital data for governments and researchers to compare and contrast differences in students' mathematics performance within and between countries.
- Innovative mathematics approaches can transform learning motivation for students of all abilities, and reignite teachers' enthusiasm for teaching.

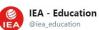

Through participating in successive @TIMSSandPIRLS #TIMSS studies, #ChineseTapei could use the data produced to develop new programs to boost students' confidence in and enjoyment of #mathematics. Read more in the new #IEACompassBrief buff.ly/2twGnFm

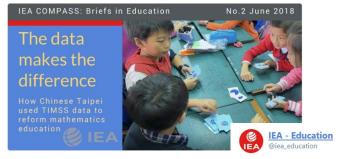

1:30 PM - 27 Jun 2018

"Innovative mathematics approaches can transform learning motivation for students of all abilities, and reignite teachers' enthusiasm for teaching."

How Chinese Taipei used #TIMSS data to design new support programs for #mathematics #IEACompassBrief buff.ly/2twGnFm #STEM

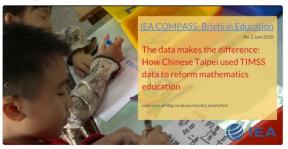

# **New infographics**

### No place for women in politics?

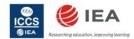

As part of our International Civic and Citizenship and Education Study (ICCS) 2016, we asked grade 8 students (13-14 year olds) if they agreed with the statement

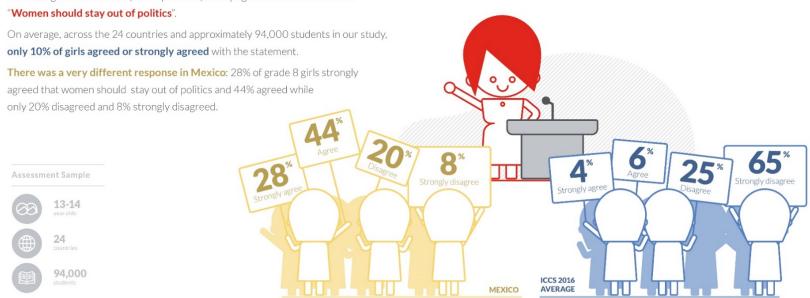

 $Visit the ICCS website for more insights into our findings {\it http://iccs.iea.nl/cycles/2016/findings.html} \\$ 

www.lea.nl

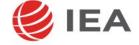

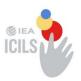

### Most students reported that they have access to computers at home

Percentage of students with access to computers at home

# Home advantage?

The ICILS 2013 study assessed how home access to computers relates to the

computer and information literacy (CIL) skills of Grade 8 students (13-14 year olds) across 14 countries.

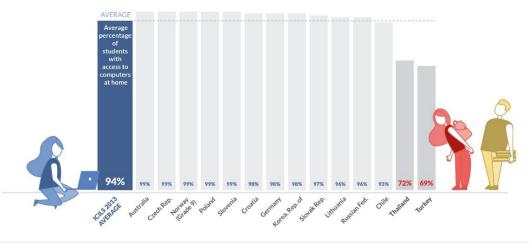

For more information, visit www.iea.nl/icils

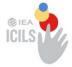

# Home advantage?

The ICILS 2013 study assessed how home access to computers relates to the computer and information literacy (CIL)

computer and information literacy (CIL) skills of Grade 8 students (13-14 year olds) across 14 countries.

Subgroup sample siz is too small for reporting a reliable estimate

Students with ready access to computers at home tend to have higher CIL scores

The average difference in CIL scores between students who have no computers at home and those who have 3 or more computers at home

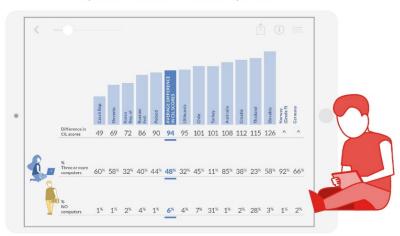

# **Website improvements**

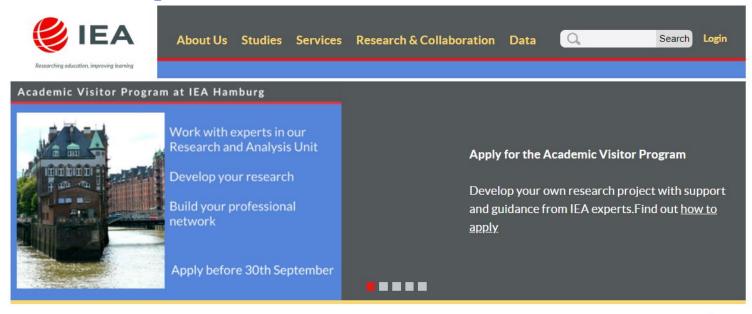

We are an international cooperative of national research institutions, governmental research agencies, scholars, and analysts working to research, understand, and improve education worldwide.

We conduct high-quality, large-scale comparative studies of education across the globe in order to provide educators, policymakers, and parents with insights into how students perform.

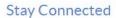

t had higher civic knowledge scores

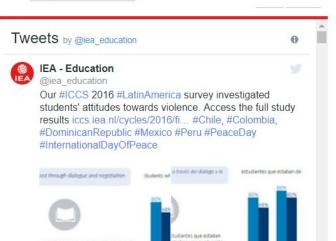

### **Social Media**

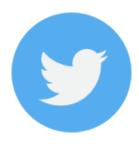

@iea\_education

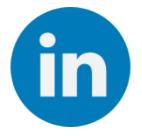

IEA (International Association for the Evaluation of Educational Achievement

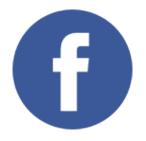

@IEAResearchinEducation

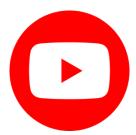

**IEA Education** 

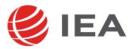

## Social media activity: awareness days

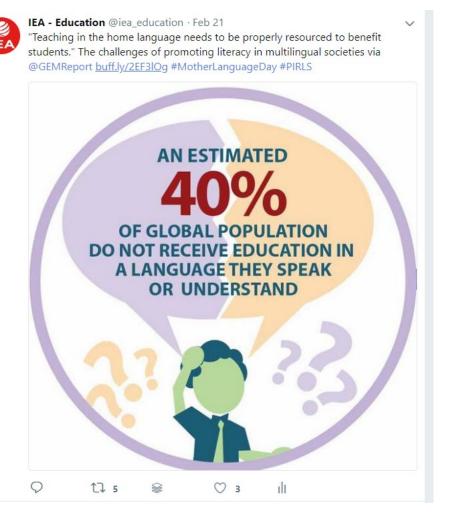

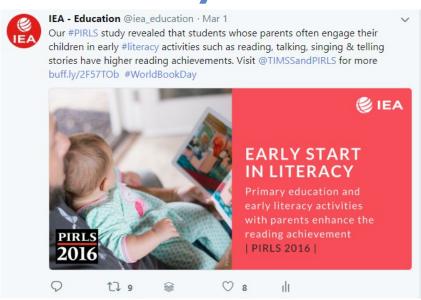

1 March: World Book Day

21 February: International Mother Language Day

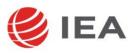

# Social media activity: awareness days

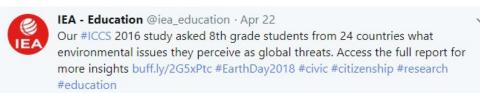

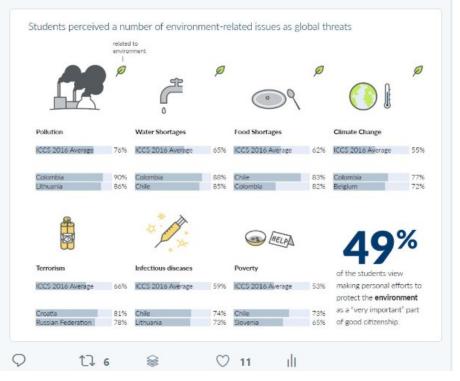

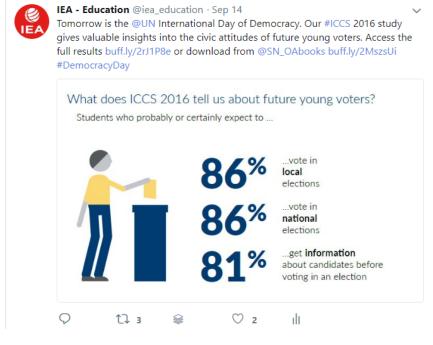

15 September: Democracy Day

22 April: Earth Day

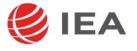

## **Increased media activity**

Goal of raising IEA's profile between report launches.

Focus on IEA Directors' meeting and conference schedules.

Procedure for non-embargoed press releases:

1-2 weeks before: contact GAs (and NRCs) to inform about the topic of the release, our proposed contacts and to seek permission to include the GA (and/or NRC) as the national contact for the release.

On the day: circulate release email to press contacts with GAs (and NRCs) in BCC.

**After:** Publish release on IEA website and/or social media channels

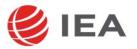

## **Example media activity**

TIMSS NRC meeting, Stockholm, August 2018

### What's behind the rising inequality in Sweden's schools, and can it be fixed?

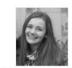

Catherine Edwards catherine.edwards@thelocal.com @CatJREdwards

22 August 2018 07:59 CFST+02:00

sweden in focus

education

schools

sweden in focus schools

Share this article

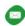

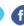

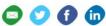

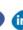

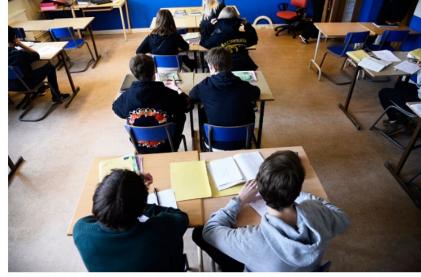

The Local speaks to headteachers who managed to improve their students' prospects, Photo: Hossein Salmanzadeh/TT

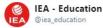

"You can't just copy and paste education policy from other countries – you really need to analyze the data, look at your own education system and see what helps most." -@Dirk IEA featured in @TheLocalSweden article by @CatJREdwards thelocal.se/20180821/swede ... #edchateu #education

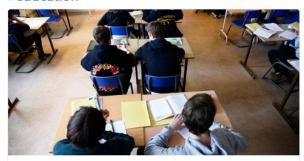

What's behind the rising inequality in Sweden's schools, and can it be fixed? In the latest article of The Local's Sweden in Focus series and as students across the country start a new academic year, we look at why the area you live in and the family thelocal se

9:01 AM - 22 Aug 2018

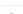

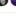

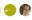

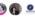

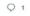

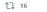

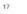

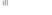

## **Example media activity**

International Conference: "Education in the Modern World: Challenges, Evaluation, Decisions" Moscow, September 2018

Главная > Пресс-служба > СМИ о Рособрнадзоре

СМИ О РОСОБРНАДЗОРЕ

🖈 🖈 🖈 🤺 (243) 🗐 Версия для печати

РИА Новости - "Не в деньгах счастье: эксперты объяснили, в чем успех российской школы"

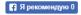

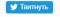

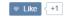

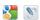

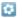

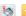

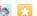

IV Международная конференция "Образование в современном мире: вызовы, оценка, решения", организованная при поддержке Рособрнадзора, завершилась в Москве. Эксперты из разных стран мира обсудили, как будет меняться современная школа, и какими компетенциями будет обладать российский выпускник 2030-го года.

"Деньги в школе - не главное"

"Executive Director of the International Association for the Evaluation of Educational Achievement (IEA) Dirk Hastedt noted that Russia has already shown an excellent result in the PIRLS study on the quality of education in primary school. According to him, the factors that determined such success were, in particular, a developed system of preschool education and extremely high involvement of parents at the stage of preparing the child for school."

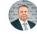

### Dirk Hastedt @Dirk IEA · Aug 31

Great session today at the Russian education forum #EdChatEU; More than 40.000 participants yesterday! I presented PIRLS and #ICCS results wirh Russia being one of the two countries with highest achievement increase in ICCS 2016. @obrnadzor

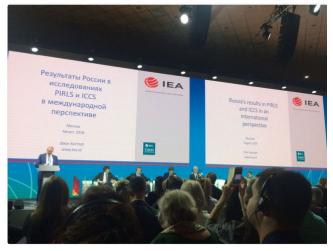

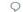

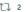

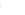

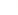

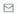

# **Embargoed press releases (report launches)**

- 2 months before: contact GAs and NRCs to finalize press list and prepare supporting materials
- 1 month before: send advance notice of the event to journalists
- 1-2 weeks before: arrange embargoed access, pre-release interviews
- On the day: circulate press release among all press contacts, publish supporting materials
- After launch: Publish results and supporting materials on IEA site and social media channels

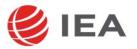

### **Key events for 2019**

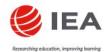

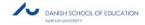

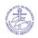

### 8<sup>th</sup> IEA International Research Conference

THE DIFFERENCES THAT MAKE THE DIFFERENCE

**26-28 JUNE 2019**DANISH SCHOOL OF EDUCATION,
AARHUS UNIVERSITY, COPENHAGEN, DENMARK

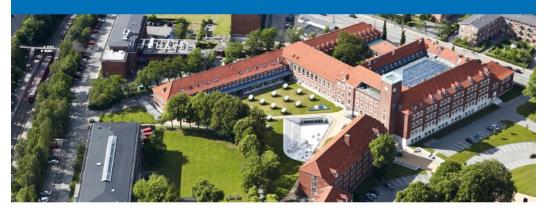

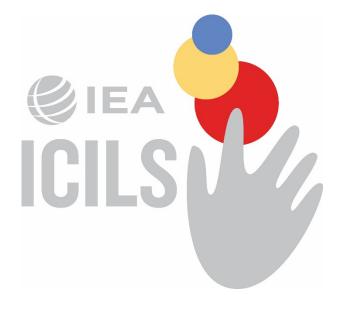

ICILS 2018 Report November 2019

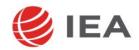

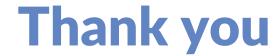

Sive Finlay s.finlay@iea.nl

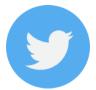

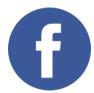

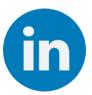

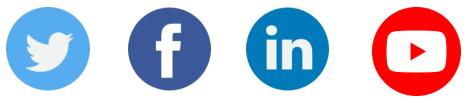

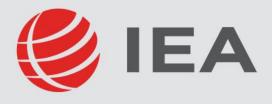

Researching education, improving learning